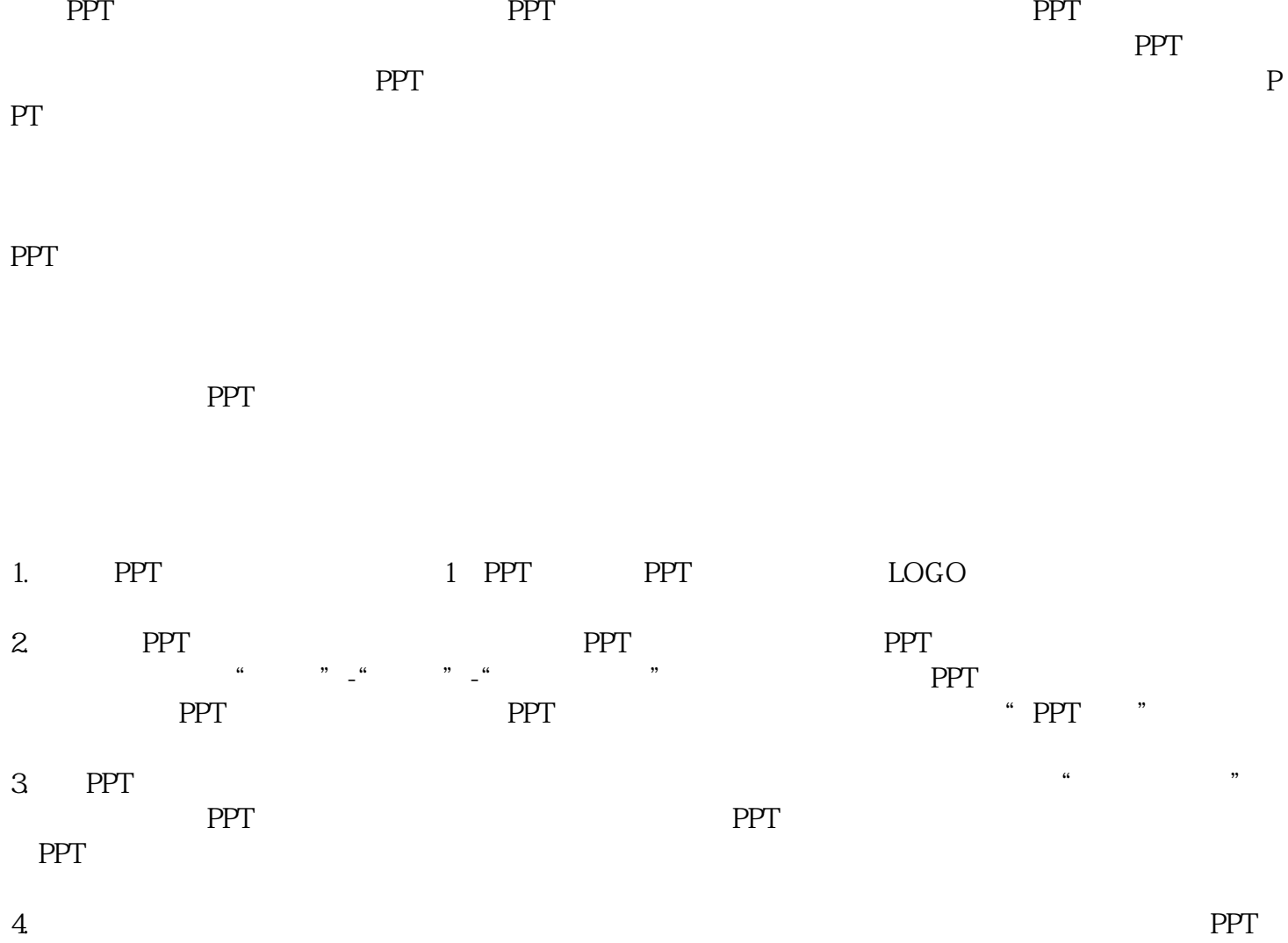

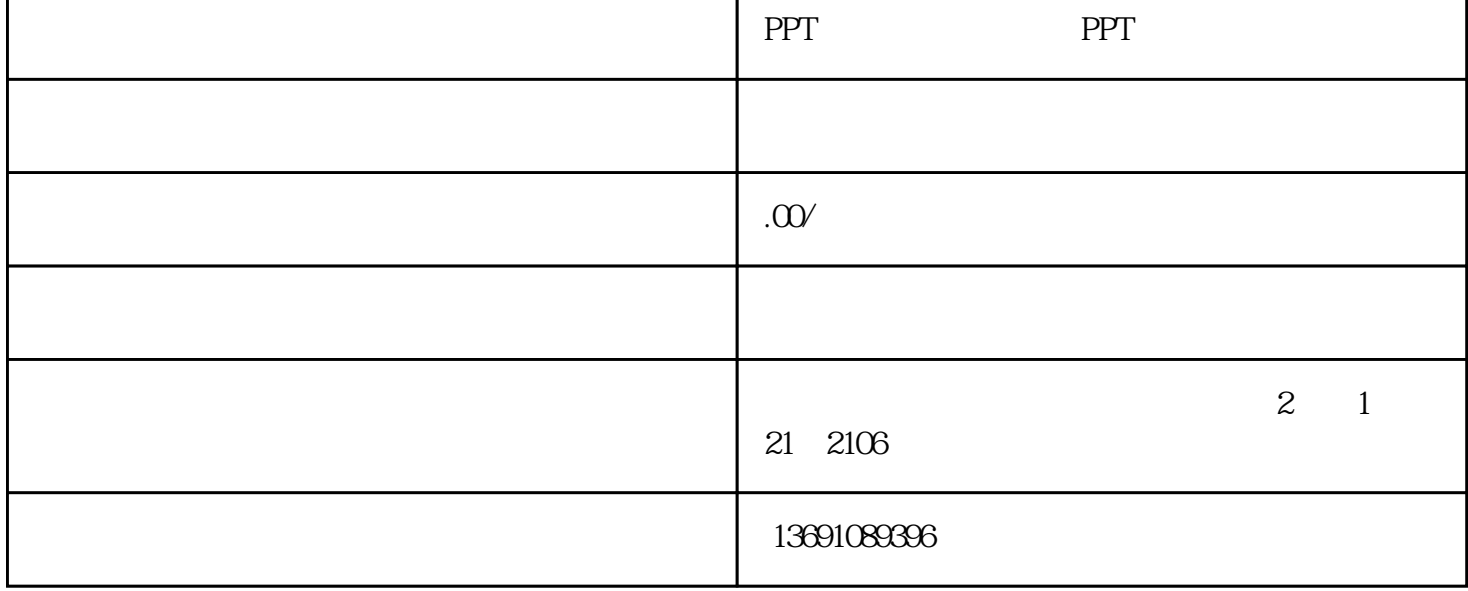

r

5. PPT

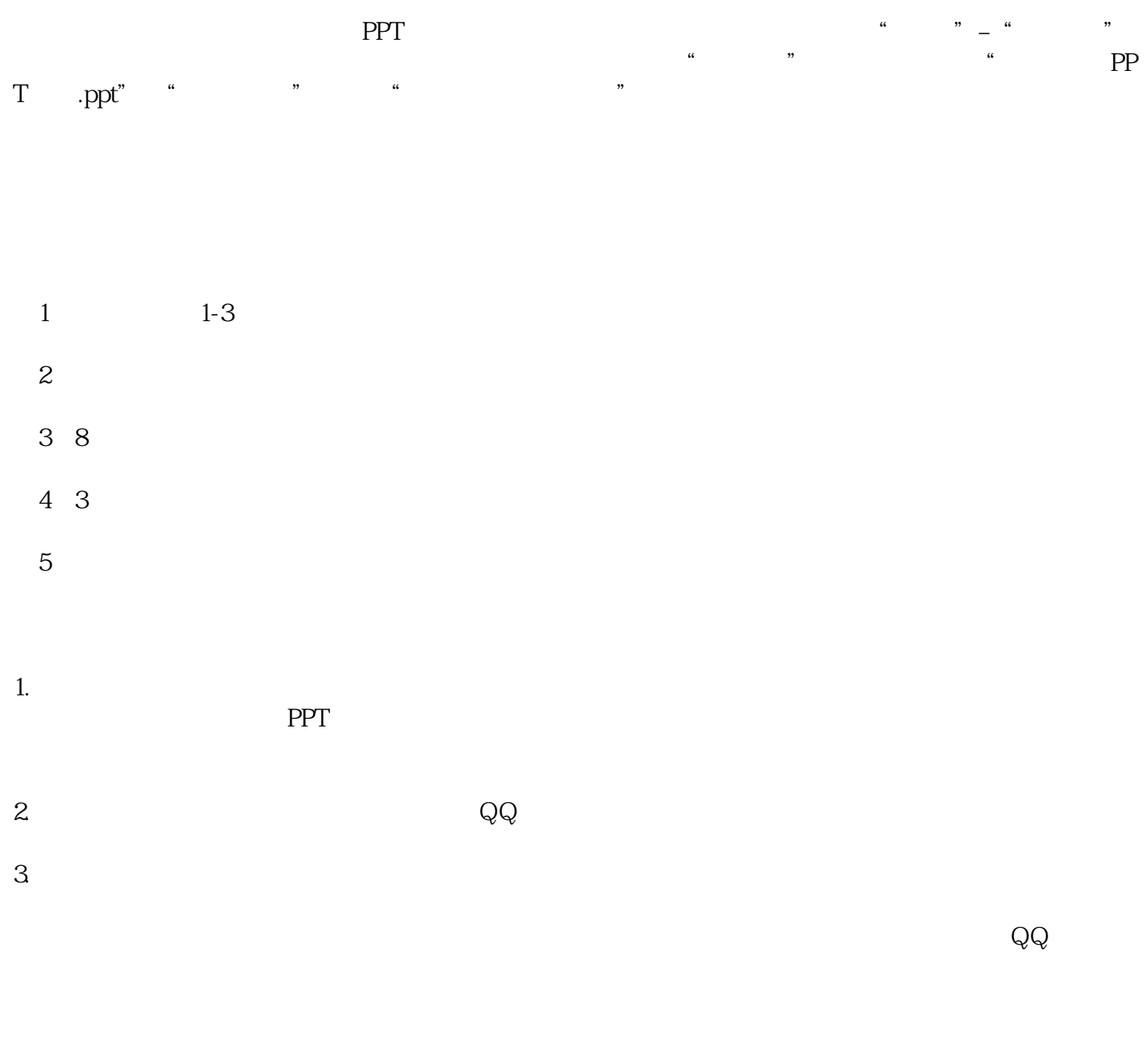

zmcf8866

QQ:1329316902

 $PS$